## The ODS API

Web/REST-Based Access to the ODS Database

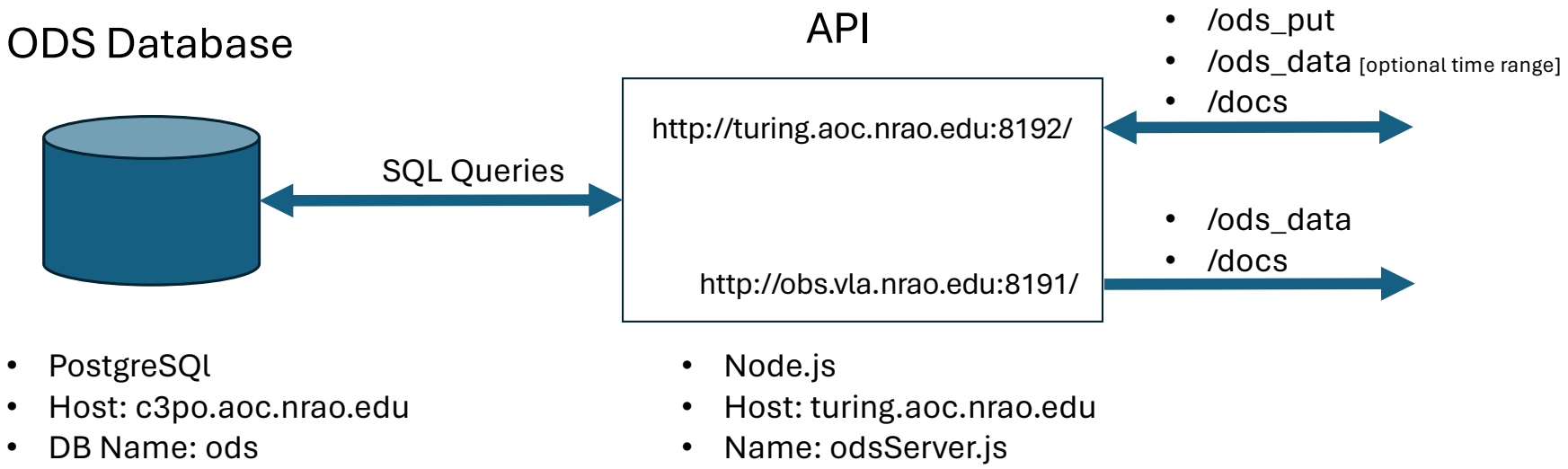

• Table Name: ods\_data

• Directory: /opt/services/ods